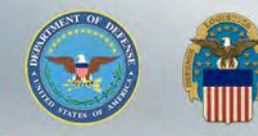

# **Quote Search**

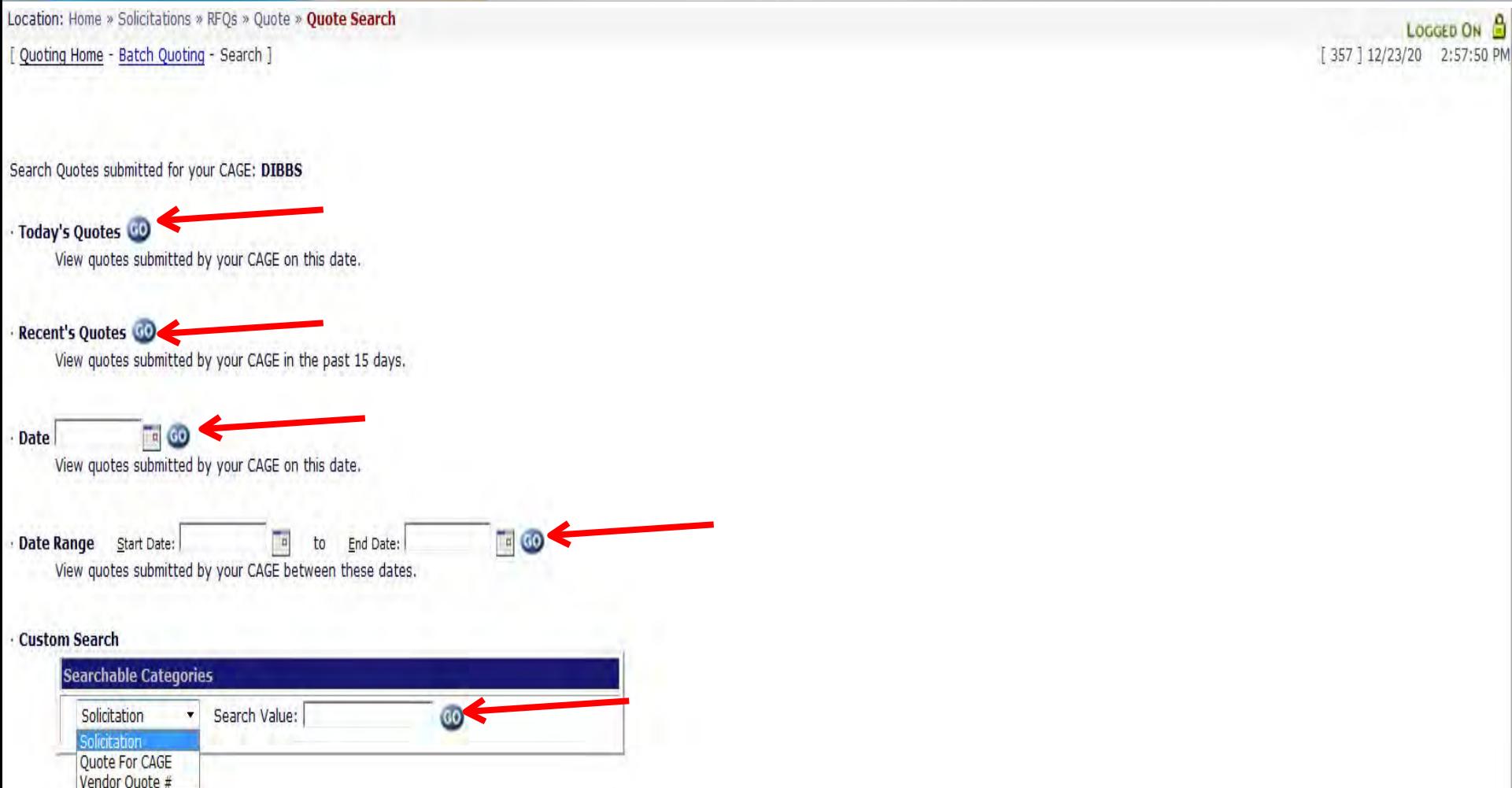

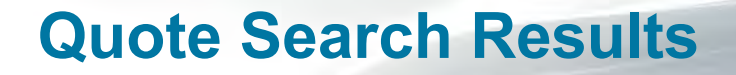

Location: Home » Solicitations » RFQs » Quote » Quote Search » Results [ Quoting Home - Batch Quoting - Search ]

 $\omega$ 

Today Quotes 12/22/20 3:05:55 PM

Record Found: 1

Pages: 1

Click on Solicitation number to view.

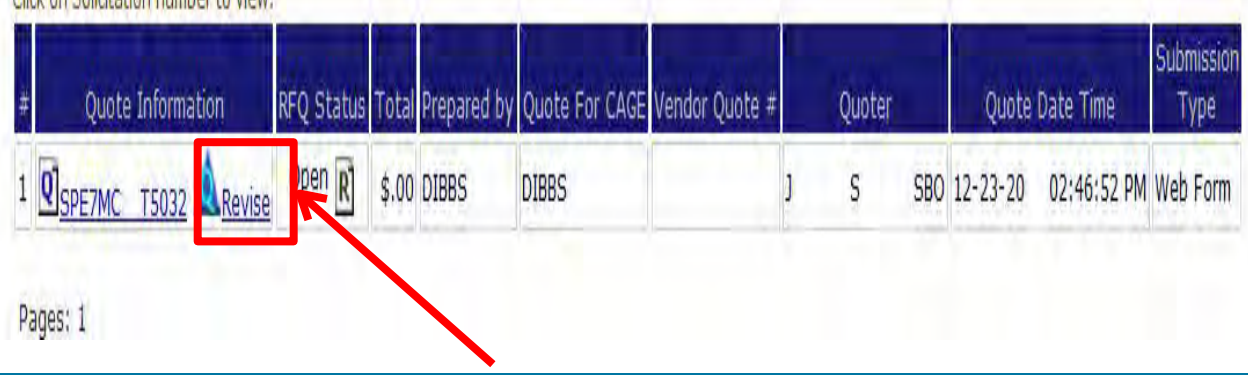

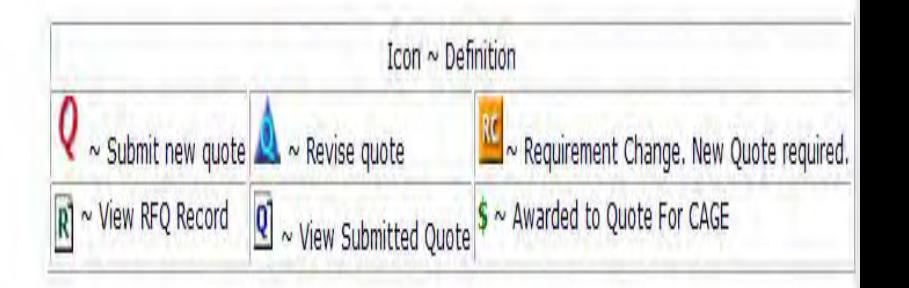

LOGGED ON B 3:05:56 PM  $[357]12/23/20$ 

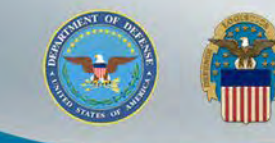

### **Award Search**

The DLA Internet Bid Board System (DIBBS) is a web-based application that provides the capability to search for, view, and submit secure quotes on Requests For Quotations (RFQs) for Defense Logistics Agency (DLA) items of supply. DIBBS also allows users to search and view Request For Proposals (RFPs), Invitations For Bid (IFBs), Awards and other procurement information related to DLA.

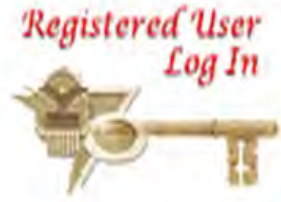

#### **Vendor Regististration Help a** On-Line Help Frequently Asked Questions  $\sim$  FAQ **Nendor Registration DIBBS On-Line Quoting Help Batch Quoting Help** Registration Guidelines Contact Us DLA Small Business Programs

- **Solicitations**
- Requests for Quotation (RFQ) Batch Quoting<sup>1</sup> Submitted Quote Searching
- Requests for Proposal (RFP) / Invitation For Bid (IFB)
- Other DLA Opportunities (FedBizOpps)

· Awards

**Awards** 

- Subsistence Market Ready Orders <sup>1</sup>
- Post Award Request (PAR) 9 PAR allows register users the ability to make requests on contracts and modifications.

Other DLA Awards (FedBizOpps)

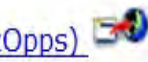

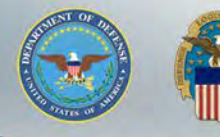

### **Award Search (cont'd)**

Search the DLA Public Awards Database.

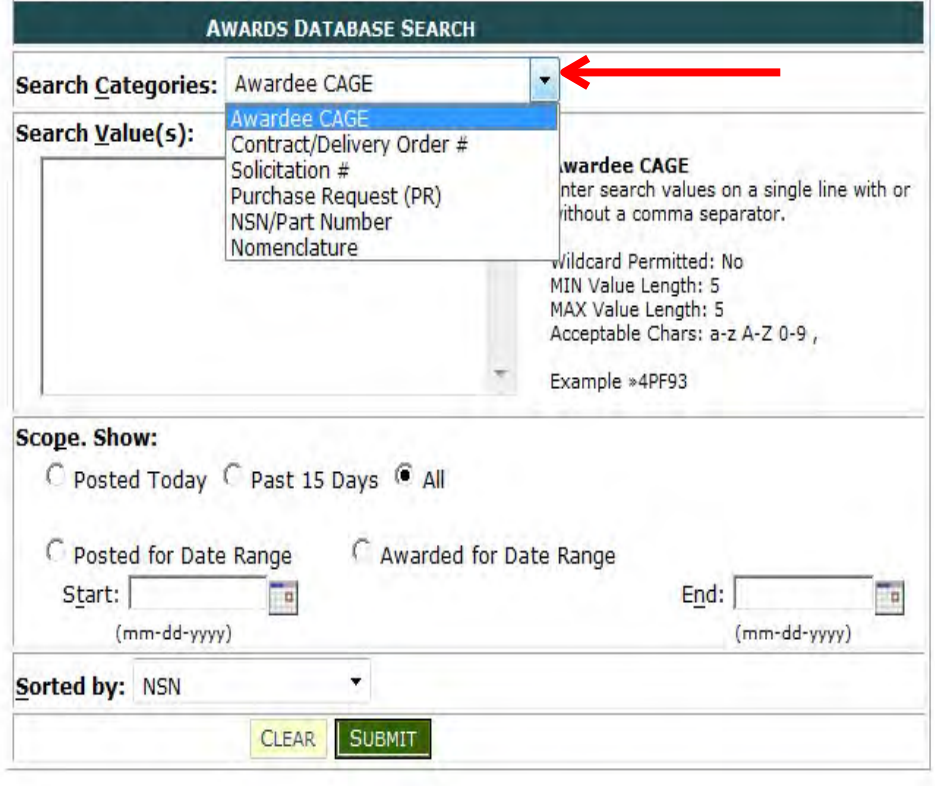

· Additional Award Search Options:

**Awards by Award Date** 

Awards by Post Date

- Other Awards: Federal Business Opportunities
- Post Award Request (PAR) 9 PAR allows register users the ability to make requests on contract and modifications.
- Subsistence Market Ready Orders

Additional Award Database Search Help

### Award Tips

· Award Search results display DLA Awards meeting DIBBS document retention ploicy.

- Award Issues/Questions - Direct to the Contract Administrator cited in Block 6 on the award document.

- Document Posting Issues - (corrupt document, not posted) -DIBBSBsm@dla.mil

. Delivery Orders - Display all posted delivery orders by searching the basic contract followed the Wildcard (\*).

Payment Issues - Direct questions to the Contract Administrator cited in Block 6 or the payment office in block 15.

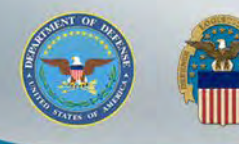

### **Award Search (cont'd)**

Search the DLA Public Awards Database.

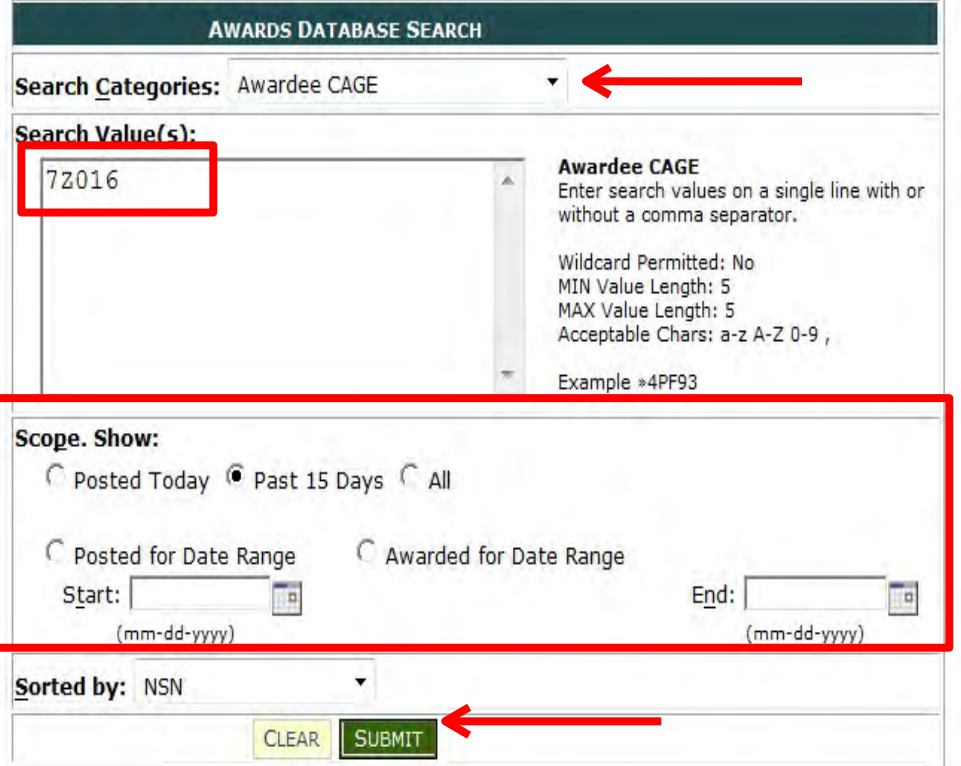

. Additional Award Search Options:

Awards by Award Date

Awards by Post Date

- Other Awards: Federal Business Opportunities
- Post Award Request (PAR) 4 PAR allows register users the ability to make requests on contract and modifications.
- Subsistence Market Ready Orders

#### Additional Award Database Search Help

#### Award Tips

- Award Search results display DLA Awards meeting DIBBS document retention ploicy.

- Award Issues/Questions - Direct to the Contract Administrator cited in Block 6 on the award document.

- Document Posting Issues - (corrupt document, not posted) -DIBBSBsm@dla.mil

- Delivery Orders - Display all posted delivery orders by searching the basic contract followed the Wildcard (\*).

· Payment Issues - Direct questions to the Contract Administrator cited in Block 6 or the payment office in block 15.

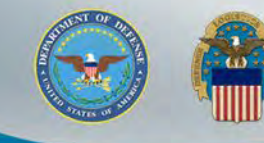

## **Award Search (cont'd)**

Recent Awards/Modifications since 12-14-20 where Awardee CAGEs: 7Z016 sorted by NSN/Part Number Ascending Records Found: 295

#### Pages: 1 2 3 4 5 6

Click on Contract/Delivery Order number to view contract or MODs/Attachments

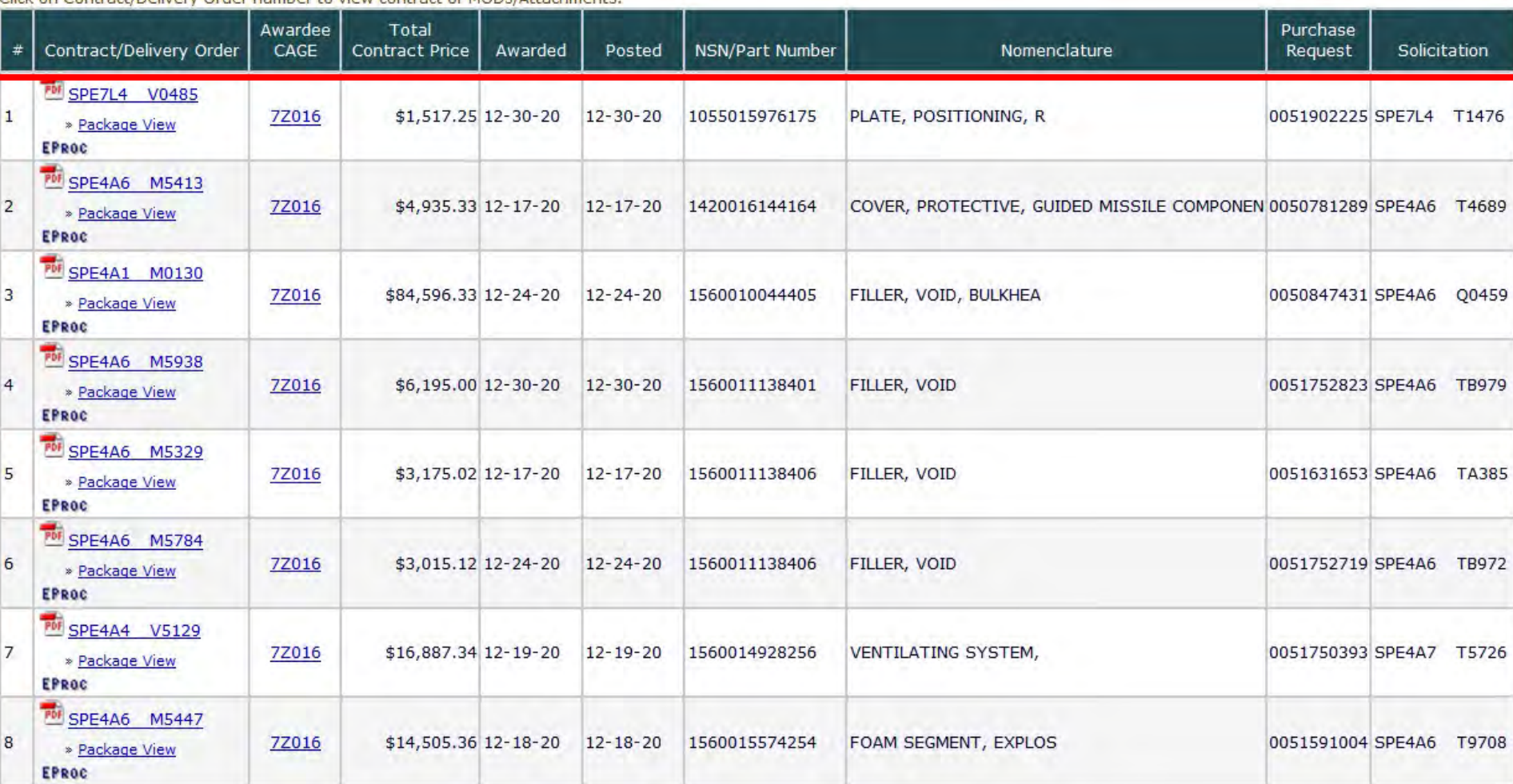

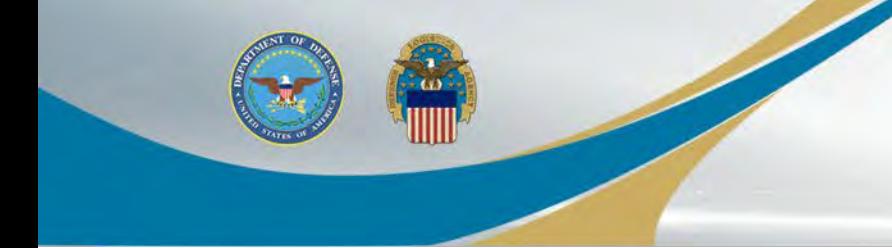

## **Post Award Requests (PAR) in DIBBS**

Location: Home » Log In

DIBBS restricted area access requires JavaScript enabled to use quoting features. Consult your browser help for assistance on these settings. In order to conduct transactions in the DIBBS restricted area (submit electronic quotes on RFQs, search submitted quotes), vendors must register in order to receive a User ID and Password.

*Note:* DIBBS will automatically log users out of the restricted area after 15 minutes of inactivity.

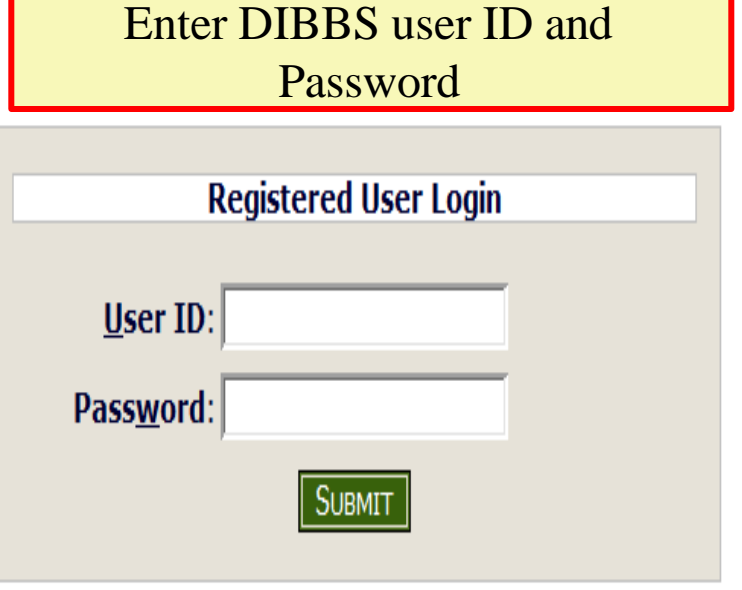

· Not Registered? Click Here to Register

· Forgot your Password? Go Here

# **Post Award Requests (PAR) in DIBBS (cont'd)**

Log In

The DLA Internet Bid Board System (DIBBS) is a web-based application that provides the capability to search for, view, Registered User and submit secure quotes on Requests For Quotations (RFQs) for Defense Logistics Agency (DLA) items of supply. DIBBS also allows users to search and view Request For Proposals (RFPs), Invitations For Bid (IFBs), Awards and other procurement information related to DLA.

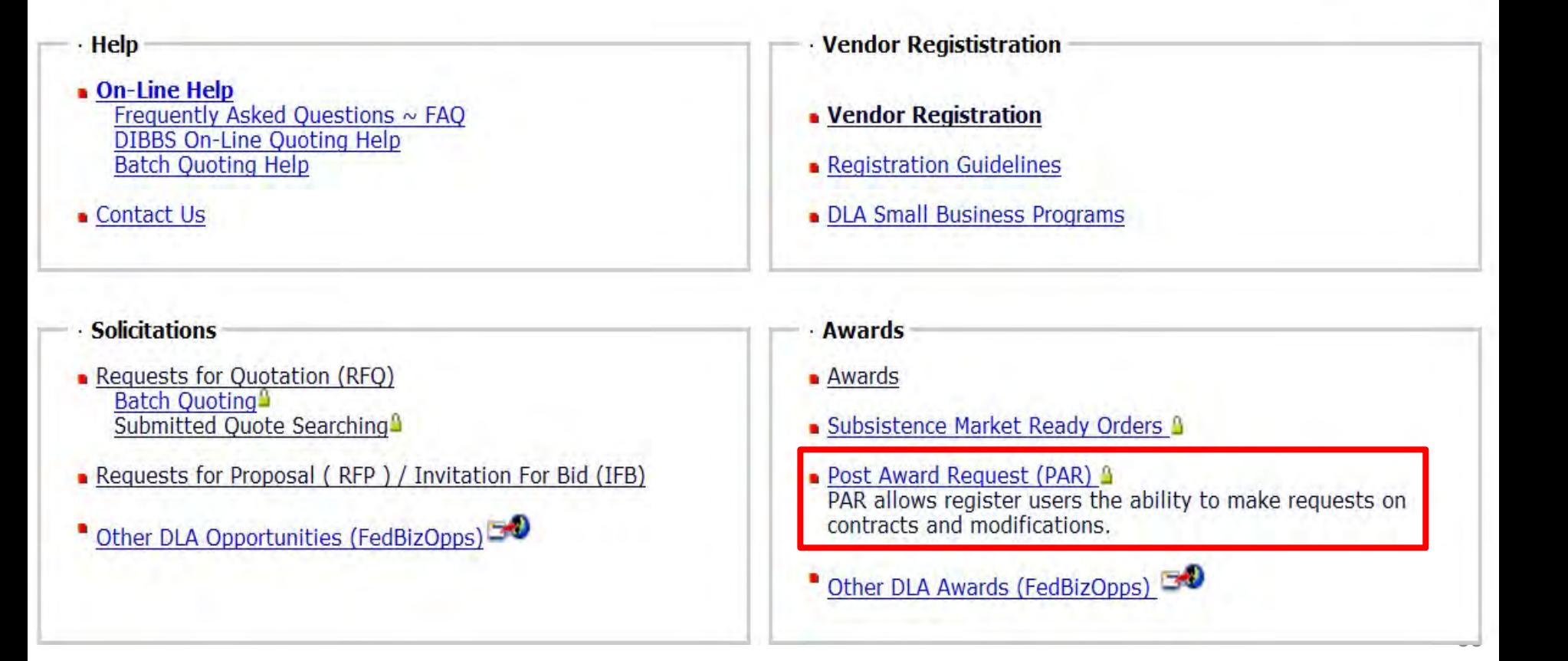

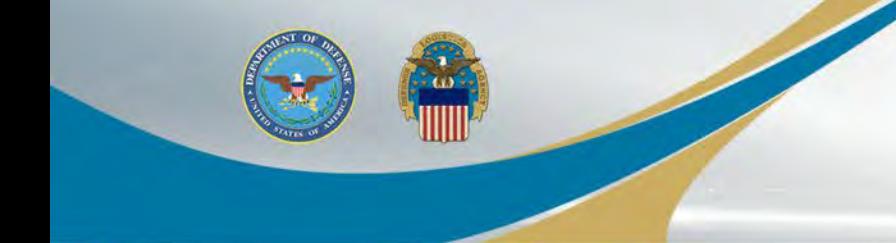

# **Post Award Requests (PAR)** in DIBBS (cont'd)

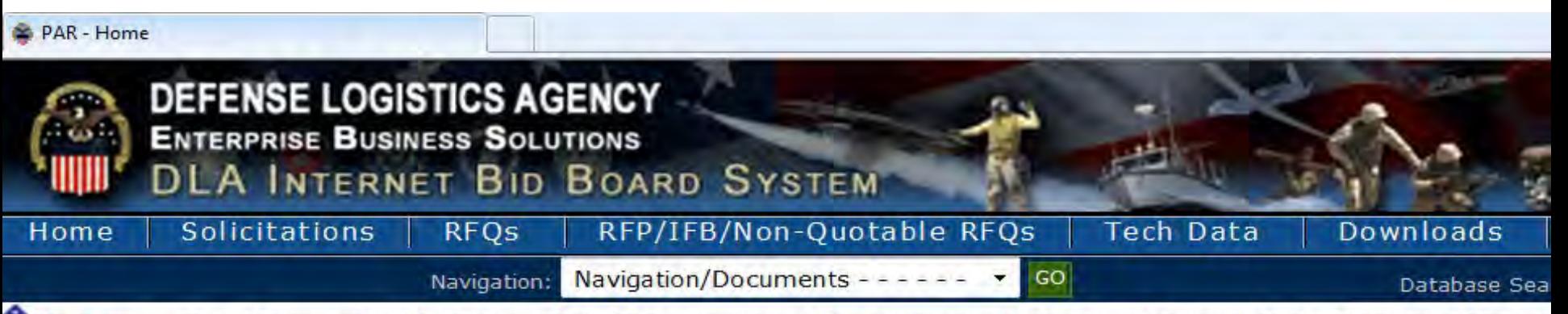

**O Notice:** The "Downloads" tab has a list RFQ download files. They are listed most recent first. However the sor you can still download your files as you normally would.

· Packaging Reminder! When a PO cites packaging jaw ATSM D3951 read the PO closely. There are often Governme 03951. If any doubt, contact your contract administrator.

- · What is a Bid Without Exception when Ouoting on DIBBS? » Read Notice
- Anticipated Quote Date or Reason for No Quote Notice Please click the notice link for details. » Read Notice

Please read notices posted on the Notices page.

Location: Home » Awards » Post Award Requests

[ PAR Home - PAR Status - New PAR ]

### **a Post Award Request (PAR)**

New PAR - allows users the ability to make requests on contract and modifications for their CAGE code.

. PAR Status - allows users the ability to review the status of previously submitted PARs.

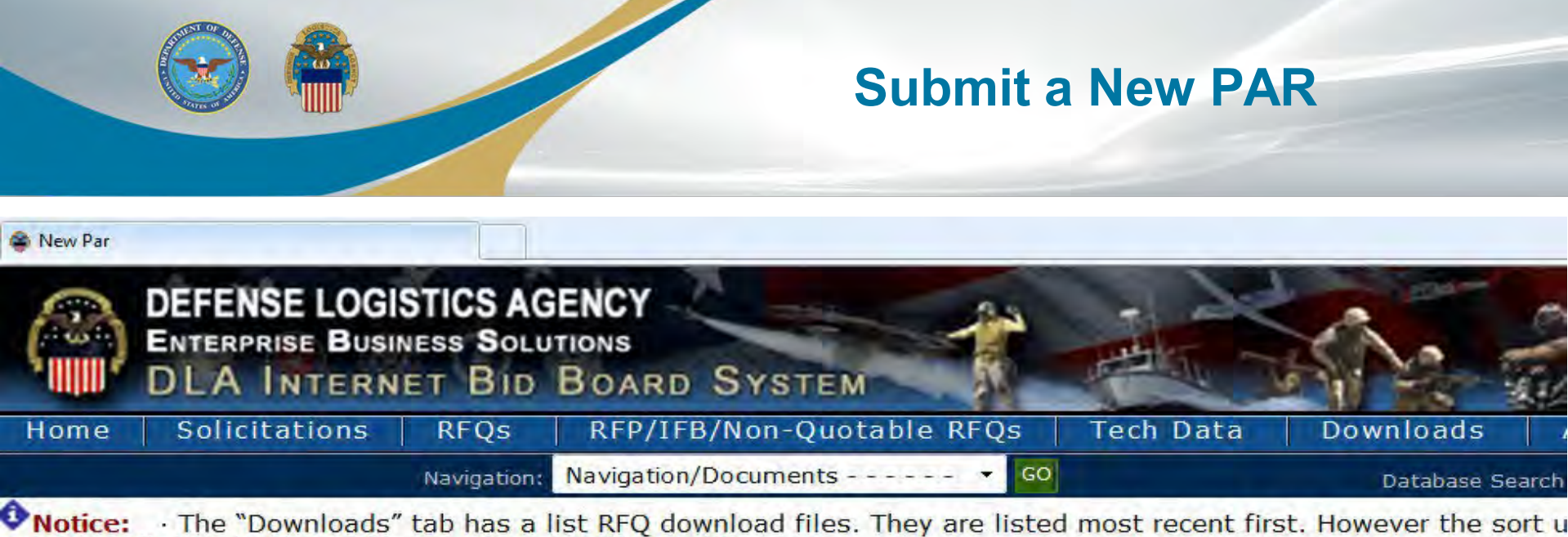

ou can still download your files as you normally would. · Packaging Reminder! When a PO cites packaging jaw ATSM D3951 read the PO closely. There are often Government

03951. If any doubt, contact your contract administrator.

. What is a Bid Without Exception when Quoting on DIBBS? » Read Notice

- Anticipated Quote Date or Reason for No Quote Notice - Please click the notice link for details. » Read Notice

Please read notices posted on the Notices page.

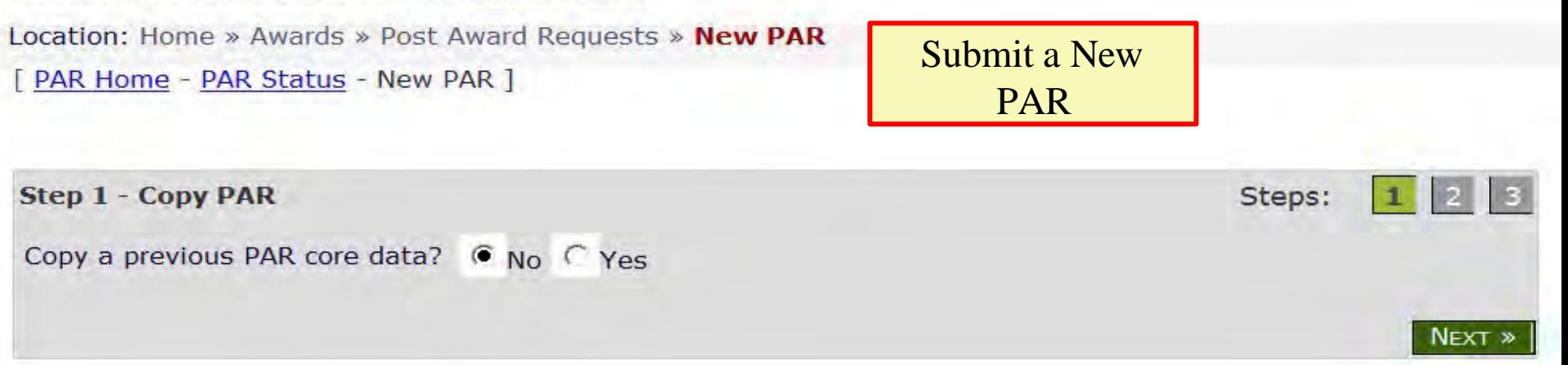

### **Submit a New PAR (cont'd)**

Location: Home » Awards » Post Award Requests » New PAR

[ PAR Home - PAR Status - New PAR ]

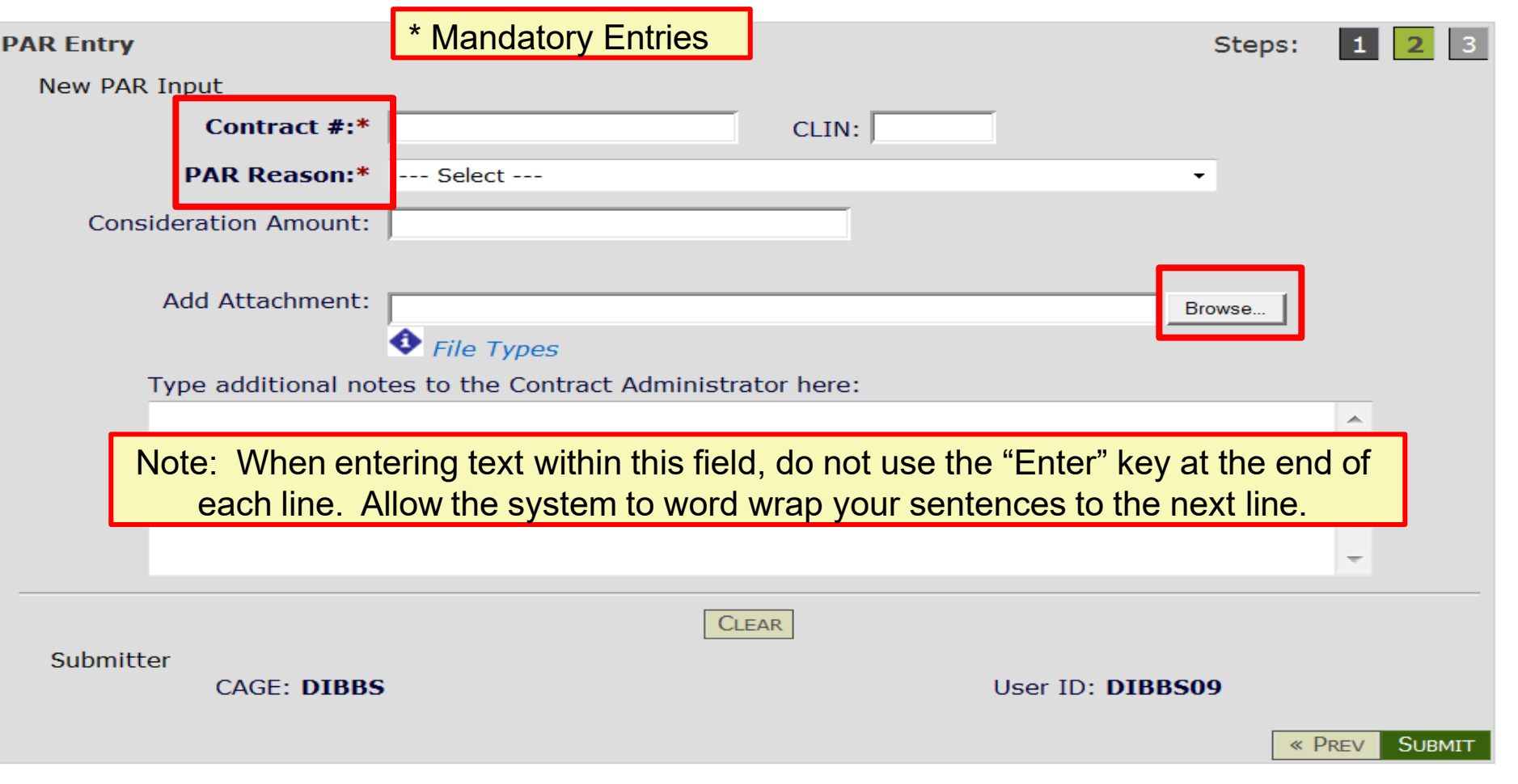

### **Submit a New PAR (cont'd)**

Location: Home » Awards » Post Award Requests » New PAR

[ PAR Home - PAR Status - New PAR ]

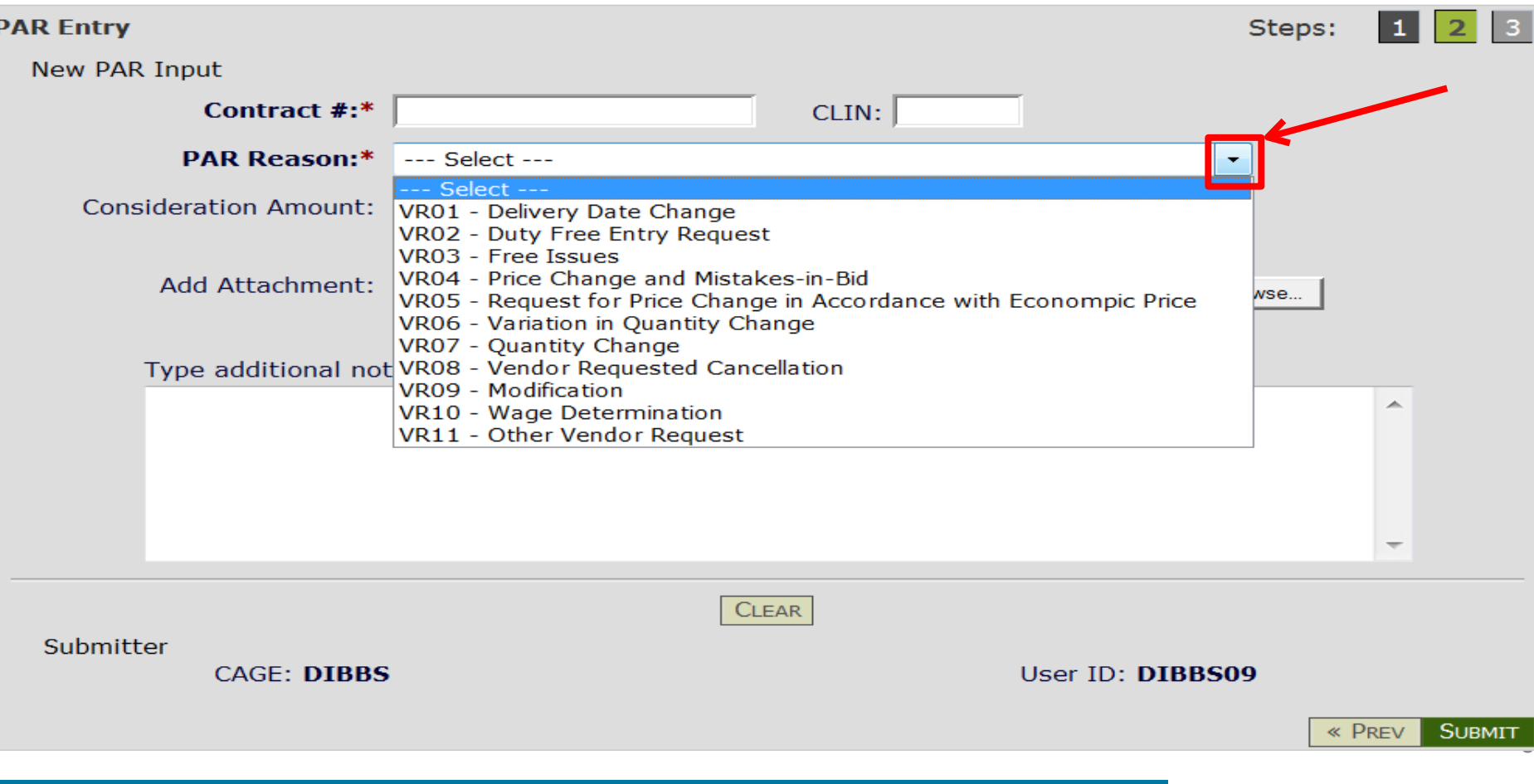

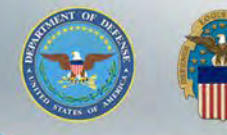

# **Submit a New PAR (cont'd)**

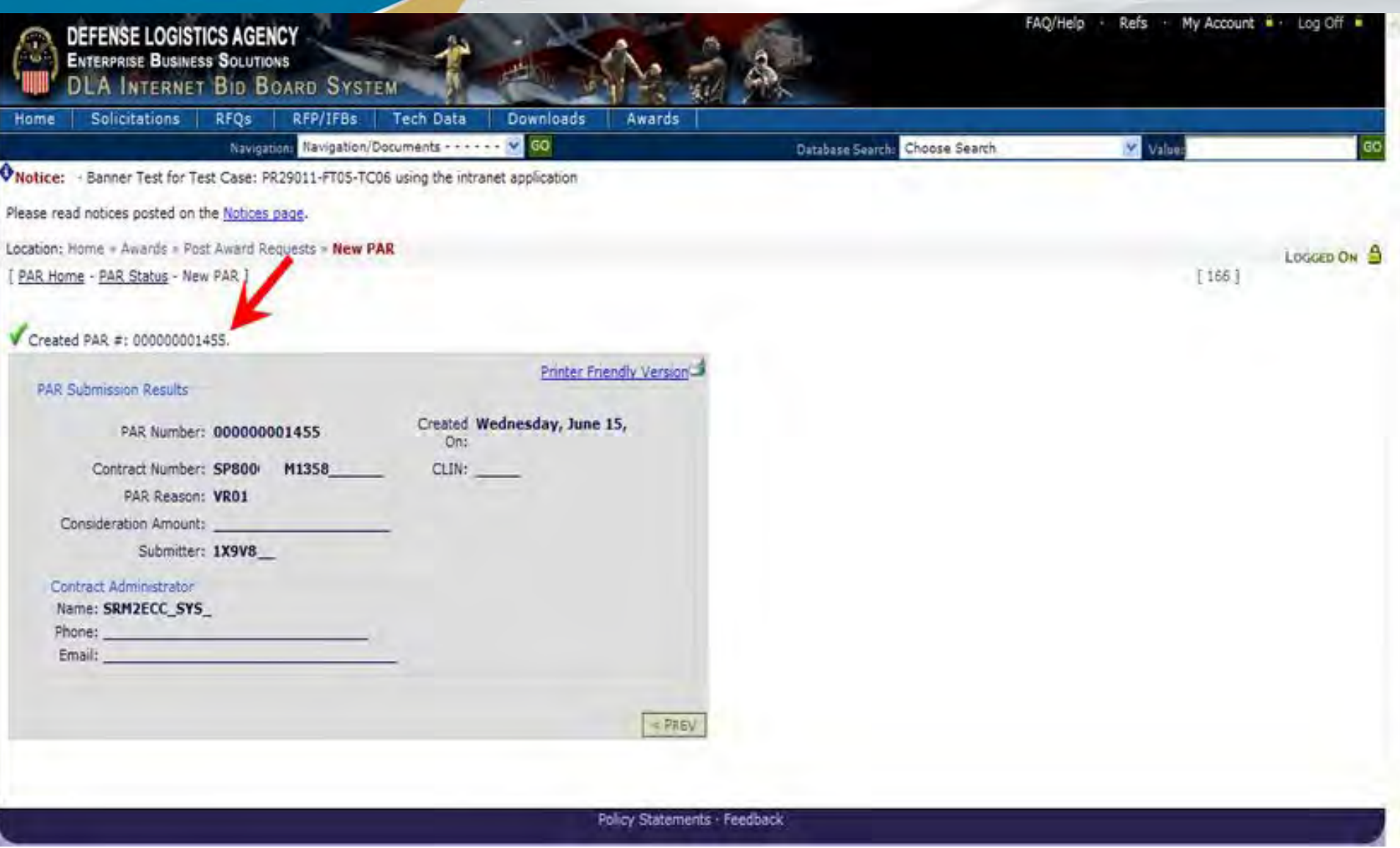

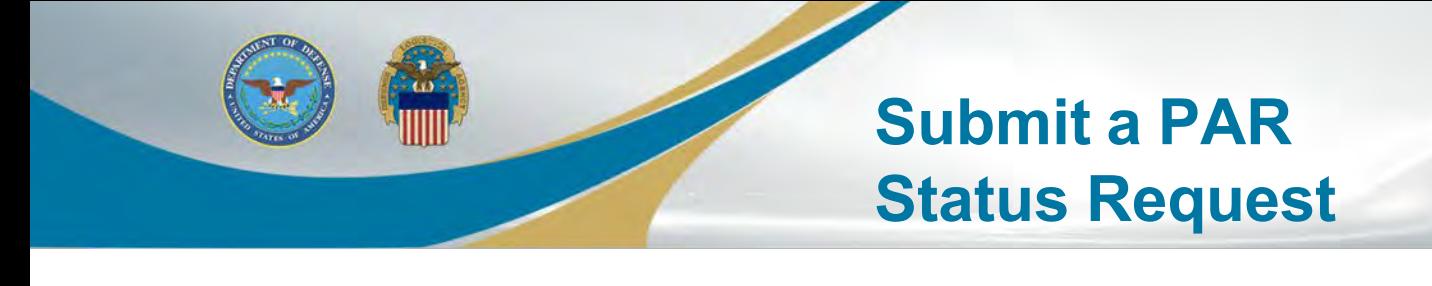

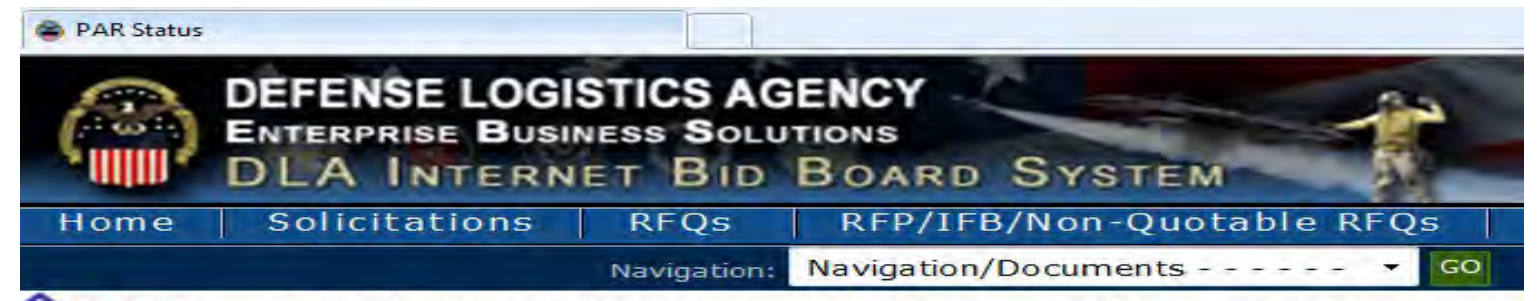

**O Notice:** The "Downloads" tab has a list RFQ download files. They are listed a you can still download your files as you normally would.

· Packaging Reminder! When a PO cites packaging law ATSM D3951 read the PO 03951. If any doubt, contact your contract administrator.

- What is a Bid Without Exception when Quoting on DIBBS? » Read Notice
- Anticipated Quote Date or Reason for No Quote Notice Please click the notice

Please read notices posted on the Notices page.

Location: Home » Awards » Post Award Requests » Status

[ PAR Home - PAR Status - New PAR ]

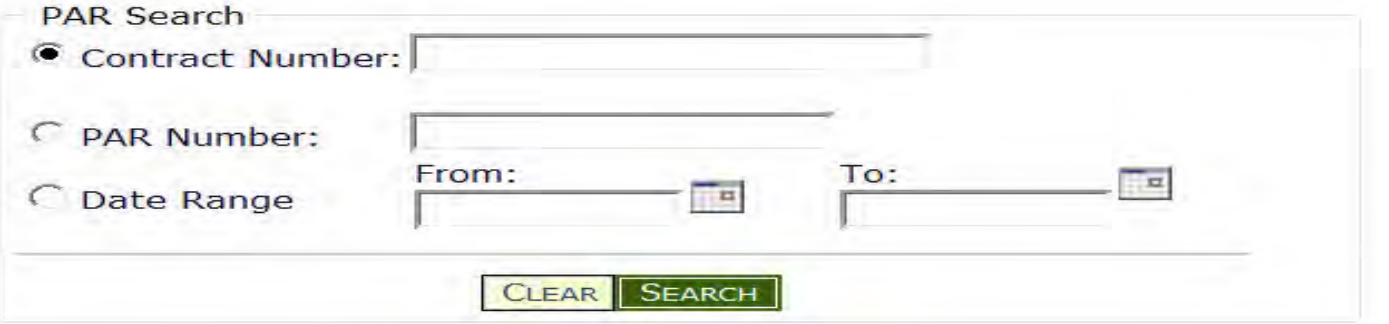

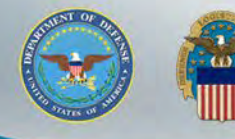

# **Submit a PAR Status Request (cont'd)**

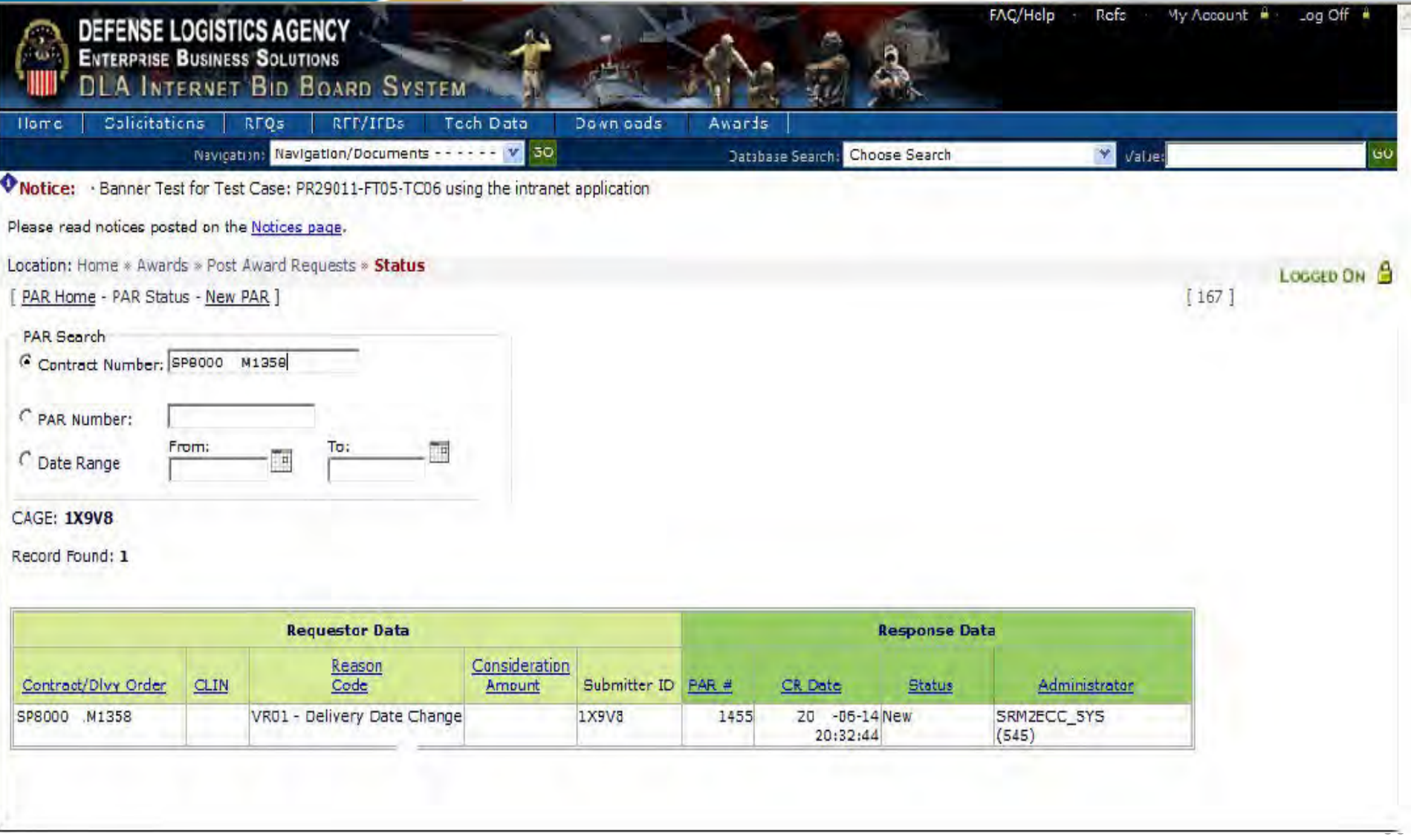

# **DLA Land Depot Level Reparables (DLRs**

### <https://beta.sam.gov/>

### DLA Aberdeen DoDAAC Search = SPRBL1

### DLA Warren DoDAAC search = SPRDL1

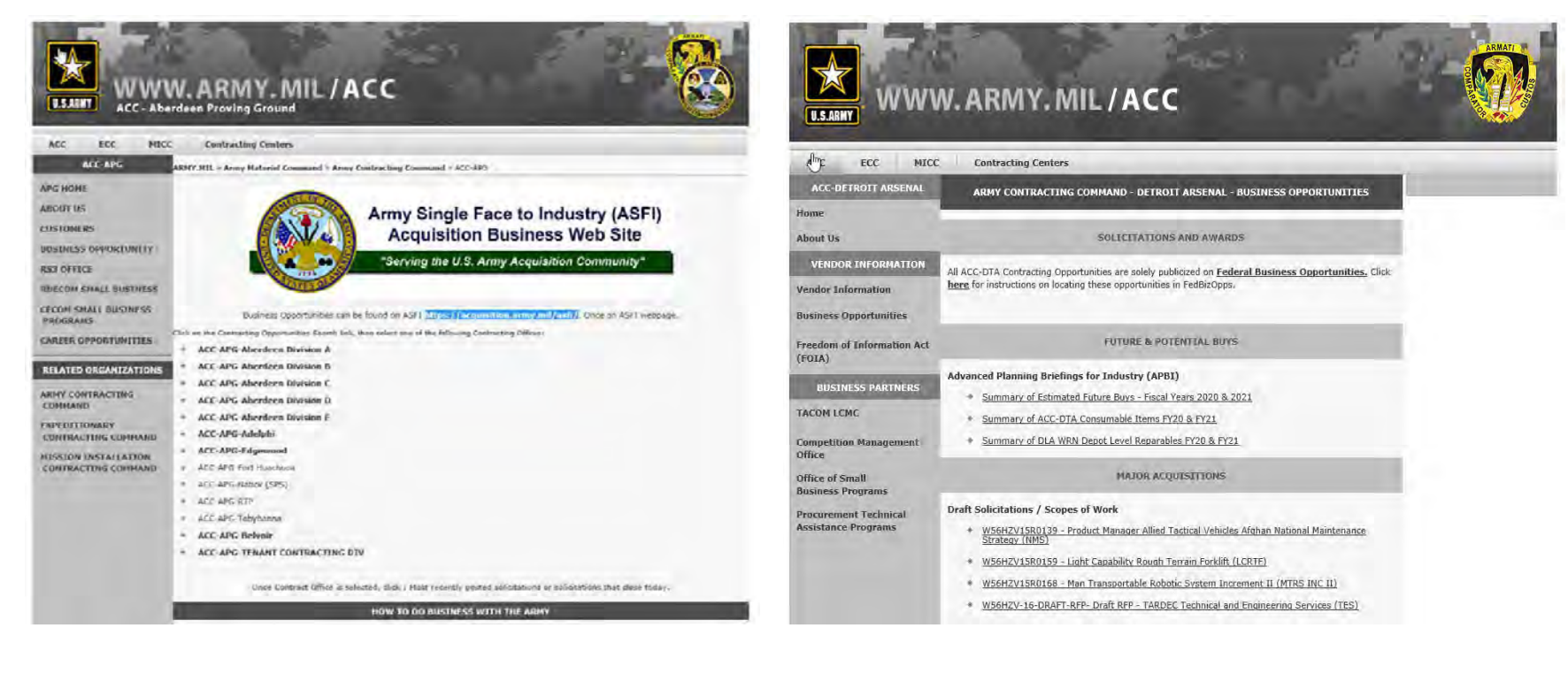

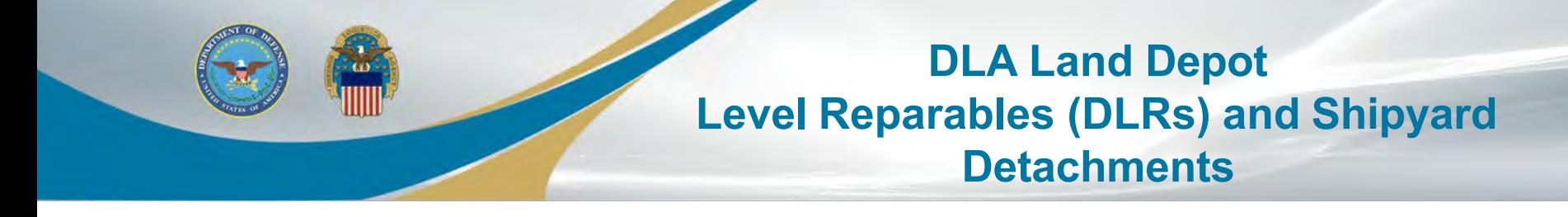

**Find Contracting Opportunities at:**

[https://www.neco.navy.mil](https://www.neco.navy.mil/)

# **DLR Site**

DLA Mechanicsburg: DoDAAC = SPRMM1 DLA Warren: DoDAAC = SPRDL1

# **Shipyards**

- DLA Norfolk: DoDAAC = SPMYM1
- DLA Puget Sound: DoDAAC = SPMYM2
- DLA Portsmouth: DoDAAC = SPMYM3

DLA Pearl Harbor: DoDAAC = SPMY4

**Contact DLA Land and Maritime Small Business Specialist @ 800-262-3272 or [DSCC.bcc@dla.mil](mailto:DSCC.bcc@dla.mil)**